## Programa 3: Generación de código

Código fuente: matrícula\_c3.c / matrícula\_c3.cpp

El programa consiste en la implementación de la etapa de generación de código de un compilador para el lenguaje de programación visto en clase.

La siguiente gramática en la notación Backus-Naur extendida reconoce un subconjunto sintáctico del lenguaje C y sus no terminales corresponden con los no terminales presentados en la especificación del programa 2.

```
PROGRAMA = INCLUSIONES FUNCIONES FIN_ARCHIVO 
INCLUSIONES = ε 
INCLUSIONES = "#" "include" LITERAL_CADENA "\n" INCLUSIONES 
FUNCIONES = \varepsilonFUNCIONES = FUNCION FUNCIONES 
FUNCION = "int" IDENTIFICADOR "(" PARAMETROS ")" "{" INSTRUCCIONES "}" 
PARAMETROS = \varepsilonPARAMETROS = "int" IDENTIFICADOR PARAMETROS_CONT 
PARAMETROS_CONT = \varepsilonPARAMETROS_CONT = "," "int" IDENTIFICADOR PARAMETROS_CONT 
INSTRUCCIONES = \varepsilonINSTRUCCIONES = INSTRUCCIÓN INSTRUCCIONES 
INSTRUCCIÓN = SENTENCIA_DECLARACION 
INSTRUCCIÓN = SENTENCIA_IF 
INSTRUCCIÓN = SENTENCIA_PRINT 
INSTRUCCIÓN = SENTENCIA_RETURN 
SENTENCIA_DECLARACION = "int" IDENTIFICADOR "=" EXPRESIÓN ";" 
SENTENCIA_IF = "if" "(" EXPRESIÓN ")" "{" INSTRUCCIONES "}" SENTENCIA_IF_CONT 
SENTENCIA_IF_CONT = \varepsilonSENTENCIA_IF_CONT = ELSE SENTENCIA_IF 
SENTENCIA_IF_CONT = ELSE "{" INSTRUCCIONES "}" 
SENTENCIA_PRINT = "printf" "(" "\"%d\"" "," EXPRESIÓN ")" ";"
SENTENCIA_RETURN = "return" EXPRESIÓN ";"
EXPRESIÓN = EXPRESIÓN_UNARIA EXPRESIÓN_CONT 
EXPRESIÓN_CONT = \varepsilonEXPRESIÓN_CONT = OPERADOR_BINARIO EXPRESIÓN_UNARIA EXPRESIÓN_CONT 
OPERADOR_BINARIO = MAS | MENOS | POR | ENTRE | MENOR_QUE | MENOR_IGUAL_QUE | 
                     MAYOR_QUE | MAYOR_IGUAL_QUE | IGUAL_QUE | DIFERENTE_QUE 
EXPRESIÓN_UNARIA = OPERADORES_PREFIJOS EXPRESIÓN_PRIMARIA OPERADORES_POSFIJOS 
OPERADORES_PREFIJOS = ε
OPERADORES_PREFIJOS = OPERADOR_PREFIJO OPERADORES_PREFIJOS
```

```
OPERADOR_PREFIJO = MAS | MENOS 
OPERADORES POSFIJOS = \varepsilonOPERADORES_POSFIJOS = "(" EXPRESIONES ")" 
EXPRESIONES = \varepsilonEXPRESIONES = EXPRESIÓN EXPRESIONES_CONT 
EXPRESIONES_CONT = \varepsilonEXPRESIONES_CONT = "," EXPRESIÓN EXPRESIONES_CONT 
EXPRESIÓN_PRIMARIA = IDENTIFICADOR 
EXPRESIÓN_PRIMARIA = LITERAL_ENTERA 
EXPRESIÓN_PRIMARIA = "(" EXPRESIÓN ")"
```
El símbolo no terminal inicial es PROGRAMA y los no terminales no definidos anteriormente coinciden con lo descrito en la especificación léxica del lenguaje origen. La traducción del lenguaje origen al lenguaje destino puede realizarse mediante la traducción de los no terminales correspondientes.

Es responsabilidad del programa incluir stdio.h en caso de que se requiera la traducción de alguna SENTENCIA\_PRINT.

Los operadores tienen la misma asociatividad y precedencia relativa que los operadores correspondientes del lenguaje C excepto que los operadores == y != tienen la misma precedencia que el resto de los operadores relacionales.

Entrada: Código fuente que deberá ser leído desde un archivo llamado codigo.txt. Puede suponer que el archivo existe y que el análisis léxico no generará errores.

Salida: Código fuente que sea la traducción del código de entrada al lenguaje C o el mensaje ERROR en caso de un error sintáctico en el código origen. Puede suponer que si el código es sintácticamente correcto entonces el código C correspondiente es semánticamente correcto.

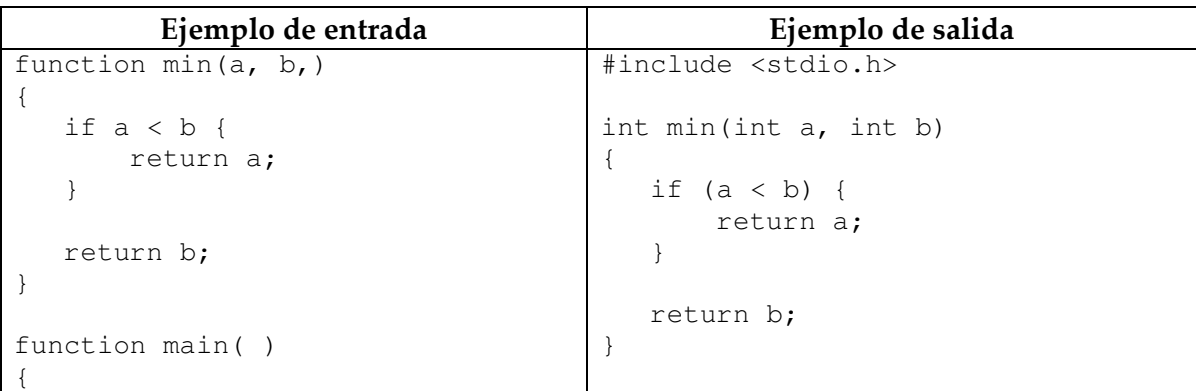

Recuerde que C no siempre admite comas al final de una lista de expresiones.

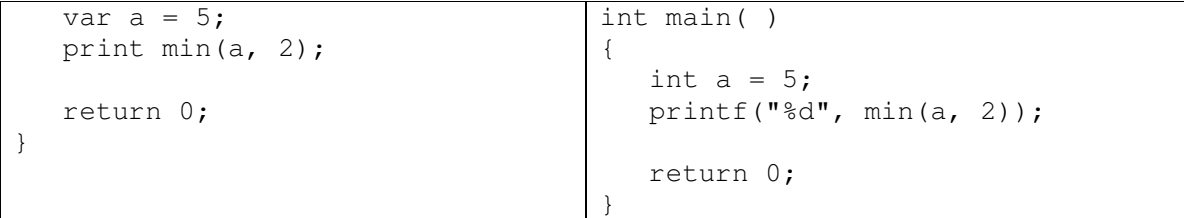

Su programa sólo debe imprimir lo solicitado. El código fuente deberá ser enviado como archivo adjunto al correo **al203305906@alumnos.azc.uam.mx**. No se recibirán ejecutables y de ninguna otra forma.